้บริษัท ฝึกอบรมและสัมมนาธรรมนิติ จำกัด

จัดอบรมหลักสตรออนไลน์ <mark>ผ่าน คา</mark> **ZOOM** 

> **CPD/CPA นับชั วโมงไม่เป็นทางการได้ ่ \*เงื่ อนไขตามที่ สภาวิชาชีพบัญชีกําหนด สงวนลิขสิทธิ์ รหัส 21/1644Z**

# การใช้สิทธิประโยชน์ทางภาษี... **ของธุรกิจที่ได้รับการส่งเสริม**

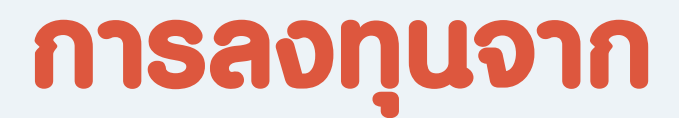

## **(Board of Investment)**

**พร้อมการกรอกแบบ ภ.ง.ด. 50**

- **SCAN เพื่ อจองสัมมนา**
- Update สิทธิประโยชนทางภาษีและขอควรระวังดานภาษีจากการสงเสริมการลงทุนจาก BOI ป 2021
- ดวน!!! ปญหาการใชผลขาดทุนสุทธิกรณีมี BOI หลายบัตรใชอยางไรตามแนวคำพิพากษาฎีกาลาสุด!!!
- ขอควรระวัง เมื่อกิจการมีทั้ง BOI และ NON BOI

**Update!!!**

- ปญหาภาษีมูลคาเพิ่มของกิจการ BOI จากการนำเขาสินคาและบริการนอกราชอาณาจักร
- การกรอกแบบ ภ.ง. ด. 50 ของธุรกิจที่ไดรับการสงเสริมการลงทุน BOI

พรอมชี้ประเด็นปญหาที่พบบอยจากการกรอกแบบ ภ.ง.ด. 50

#### **อัตราค่าสัมมนา**

 \* รับชําระเงินผ่านระบบ QR CODE หรือโอนเงินผ่านธนาคารเท่านัน้ สมาชิกท่านละ 2,900 + VAT 203 = 3,103 บาท บุคคลทั่ วไปท่านละ 3,400 + VAT 238 = 3,638 บาท

Promotion **สําหรับ หลักสูตรออนไลน์ เดือนพฤศจิกายน 2564 ราคาตั้งแต่ 2,500 บาทขึ้นไป** (ราคายังไม่รวม VAT / ใบเสร็จรับเงินฉบับเดียวกัน / ไม่ร่วมโปรโมชั่นอื่น **เข้าอบรม 2 หลักสูตร หรือ เข้าอบรม 2 ท่าน ลด 500 บาท เข้าอบรม 3 หลักสูตร หรือ เข้าอบรม 3 ท่าน ลด 1,000 บาท**

**09.00-16.30 น. วันศุกร์ ที่** 19 **พฤศจิกายน 2564**

วิทยากร

**อาจารย์ชุมพร เสนไสย** อดีตนิติกรเชี ยวชาญ กองกฎหมาย กรมสรรพากร ่ วิทยากรผู้เชี ยวชาญด้านกฎหมายภาษีอากร่

 สำรองที่นั่งไดที่ Tel 02-555-0700 กด 1, 02-587-6860-64 Fax 02-555-0710 ทานสามารถดูรายละเอียดเพิ่มเติมไดที่ www.dst.co.th

### **3. รายได้ที่ได้รับยกเว้นภาษีจากการส่งเสริมการลงทุนจาก BOI**

- รายได้ที่เกิดจากการขายสินค้าตัวอย่าง สินค้าทดลองผลิต
- รายได้จากการจำหน่ายผลพลอยได้และสินค้ากึ่งสำเร็จรูป
- รายได้จากการจำหน่ายเครื่องจักร เครื่องมือ เครื่องใช้ ที่หมดสภาพ ชำรุด เสียหาย

**1. ธุรกิจที่จะได้รับสิทธิประโยชน์ทางภาษีจากการส่งเสริม** 

**2. วันเริ่มมีรายได้ที่จะใช้สิทธิประโยชน์และได้รับยกเว้นภาษี**

- รายได้จากดอกเบี้ย เงินปันผลจากอัตราแลกเปลี่ยน
- รายได้จากการชดเชยภาษีอากร

**การลงทุน BOI** 

- รายได้จากการขายเศษซาก ของเสีย ชำรุด เสียหาย
- รายได้จากการให้เช่า ซื้อขาย ที่ดินของกิจการที่ได้รับ BOI
- **4. หลักเกณฑ์ในการหักค่าใช้จ่ายในการประกอบกิจการของ ธุรกิจที่ได้รับ BOI** 
	- ค่าขบส่ง ค่าไฟฟ้า ค่าบ้ำประปา - ค่าติดตั้ง ก่อสร้างสิ่งอำนวยความสะดวก
- **5. ประเด็นปัญหาทางด้านรายจ่ายของธุรกิจที่ได้รับ การส่งเสริมการลงทุน**
	- กรณีกิจการมีทั้ง BOI และ Non BOI
	- หลักเกณฑ์การแยกรายจ่ายของ BOI และ Non BOI
	- กรณีแยกรายจ่ายไม่ได้จะต้องเฉลี่ยรายจ่ายโดยใช้ หลักเกณฑ์ใด
	- การเฉลี่ยรายจ่ายกับประเด็นการเฉลี่ยภาษีซื้อ มีความเกี่ยวข้องกันหรือไม่อย่างไร
- **6. Focus สิทธิประโยชน์ทางภาษีและข้อควรระวังด้านภาษี จากการส่งเสริมการลงทุนจาก BOI**
- **7. Update สิทธิประโยชน์ที่ไม่เกี่ยวกับภาษีอากร ที่ผู้ได้รับ การส่งเสริมการลงทุนจาก BOI ควรทราบ**
- **8. การยกเว้นการเสียภาษีมูลค่าเพิ่มและอากรนำเข้าเครื่องจักร วัตถุดิบ วัสดุจำเป็น และการเสียภาษีกรณีมีการจำหน่าย จ่ายโอนก่อนครบกำหนดในบัตรส่งเสริม ต้องเสีย VAT และเบี้ยปรับเงินเพิ่มหรือไม่**
- **9. การหักภาษีณ ที่จ่าย ของผู้ประกอบการที่ได้ BOI และ กรณีที่ไม่ต้องถูกหักภาษีณ ที่จ่าย**
	- เอกสารที่กิจการที่ได้รับ BOI ต้องแสดงต่อผู้จ่ายเงิน กรณีไม่ต้องการให้หัก ณ ที่จ่าย
- **10. ปัญหาการจ่ายเงินปันผล เงินกำไร และการวางแผน**
	- **ให้สอดรับกับปัญหาในการจ่ายเงินปันผลอย่างตรงจุด**
	- การคำนวณจ่ายเงินปันผลและเงินกำไรจาก กิจการ BOI และ Non BOI
	- กรณีมีบัตรส่งเสริมหลายบัตรจะคำนวณจ่ายเงินปันผลอย่างไร
	- ระยะเวลาในการจ่ายเงินปันผลที่จะไม่เสียภาษี
	- ปัญหาภาษีการจ่ายเงินปันผลหลังจากบัตรส่งเสริมหมดอายุ
	- เงินปันผลที่ผู้ถือหุ้นในกิจการที่ได้รับการส่งเสริม การลงทุนจาก BOI ทั้งบุคคลธรรมดาและนิติบุคคล จะได้ยกเว้นยกเว้นภาษีอย่างไร
	- การจ่ายเงินปันผลปีสุดท้ายจะต้องจ่ายอย่างไร
- **11. ดอกเบี้ยที่ได้รับยกเว้นภาษีของธุรกิจ BOI ต้องมีหลักเกณฑ์อย่างไร**
- **12. กิจการที่ได้รับยกเว้นภาษีจากการส่งเสริมการลงทุนจาก BOI แล้วจะได้รับสิทธิประโยชน์จากอนุสัญญาภาษีซ้อน อีกหรือไม่อย่างไร**
- **13. การนำผลขาดทุนสะสมมาหักในการคำนวณกำไรสุทธิ หลังจากสิ้นสุดระยะเวลาที่ได้รับการส่งเสริมการลงทุน ของธุรกิจที่ได้ BOI สรรพากรมีหลักเกณฑ์อย่างไร**
	- Update แนวคำพิพากษาฎีกาล่าสุด สำหรับปัญหา การใช้ผลขาดทุนสุทธิของกิจการ BOI กรณีมีหลายบัตร ที่สรรพากรแพ้คดี
	- กรณีมีบัตรส่งเสริมหลายใบจะใช้สิทธิอย่างไร พร้อมยกตัวอย่างชัดเจน
- **14. จุดที่ต้องระวังในการคำนวณกำไรสุทธิและขาดทุนสุทธิ ของธุรกิจที่ได้รับBOI และ Non BOI**
- **15. กรณีได้รับค่าแห่งกู๊ดวิลล์ค่าแห่งสิทธิหรือสิทธิอย่างอื่น จากผู้ที่ได้รับการส่งเสริมการลงทุน BOI ผู้รับต้องนำไป รวมคำนวณกำไรสุทธิหรือนำไปเสียภาษีสิ้นปีหรือไม่ มีหลักเกณฑ์อย่างไร**
- **16. หลักเกณฑ์่เกี่ยวกับการส่งออก ได้รับสิทธิเสีย VAT 0% พร้อมปัญหาการคำนวณกำไรสุทธิจากอัตราแลกเปลี่ยน**
- **17. วิธีการกรอกแบบ ภ.ง.ด. 50 ของธุรกิจที่ได้รับ การส่งเสริมการลงทุน BOI พร้อมชี้ประเด็นปัญหา ที่พบบ่อยจากการกรอกแบบ ภ.ง.ด. 50**
- **18. คุณธรรม จริยธรรมและจรรยาบรรณของผู้ประกอบ วิชาชีพบัญชี**

#### **หัวข้อสัมมนา**

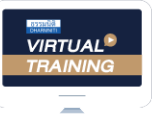

้บริษัท ฝึกอบรมและสัมมนาธรรมนิติ จำกัด

จัดอบรมหลักสตรออนไลน์ <mark>ผ่าน (ที่เ</mark> zoom

## ผูทำบัญชีและผูสอบบัญชี สามารถนับชั่วโมงแบบไมเปนทางการได

(เงื่อนไขเป็นไปตามที่สกาวิชาชีพฯ กำหนด)

## <u>ขั้นตอนการสมัครและเข้าใช้งาน</u>

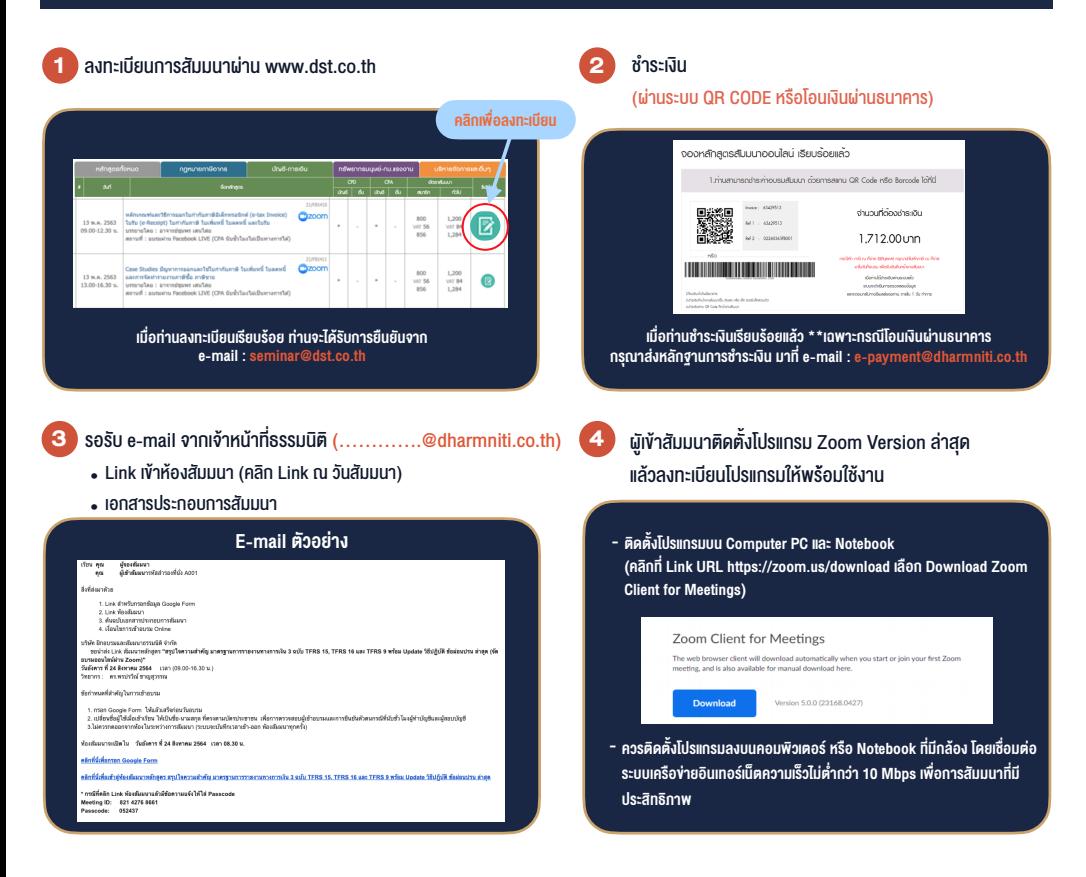

#### เงื่อนไขการเขาอบรม

- 1. กำหนดจำนวนผูเขาสัมมนา 1 ทาน / 1 User
- 2. ผูเขาสัมมนาตองเขาหองสัมมนากอนเวลาที่ระบุไวอยางนอย 20 นาที
- 3. ผู้เข้าสัมมนาต้องตั้งชื่อบัญชี ZOOM เป็นชื่อ-นามสกลจริง ดวยภาษาไทยใหตรงตามบัตรประชาชน
- 4. ผูเขาสัมมนาสามารถกดปุมยกมือ (Raise Hand) หรือพิมพขอคำถาม ผานทางชองแชทไดในระหวางอบรม
- 5. หนังสือรับรองจะจัดสงใหทาง e-mail ภายใน 1 วันทำการ หลังเสร็จสิ้นการอบรม

- ห้ามบันทึกภาพ วีดีโอ แชร์ หรือนำไปเผยแพร่ (สงวนลิขสิทธิ์) -

**สำรองที่นั่งออนไลน์ที่ www.dst.co.th Call center 02-555-0700 กด 1 ,02-587-6860-4**